# **유니티를 활용한 메타버스 교과서**

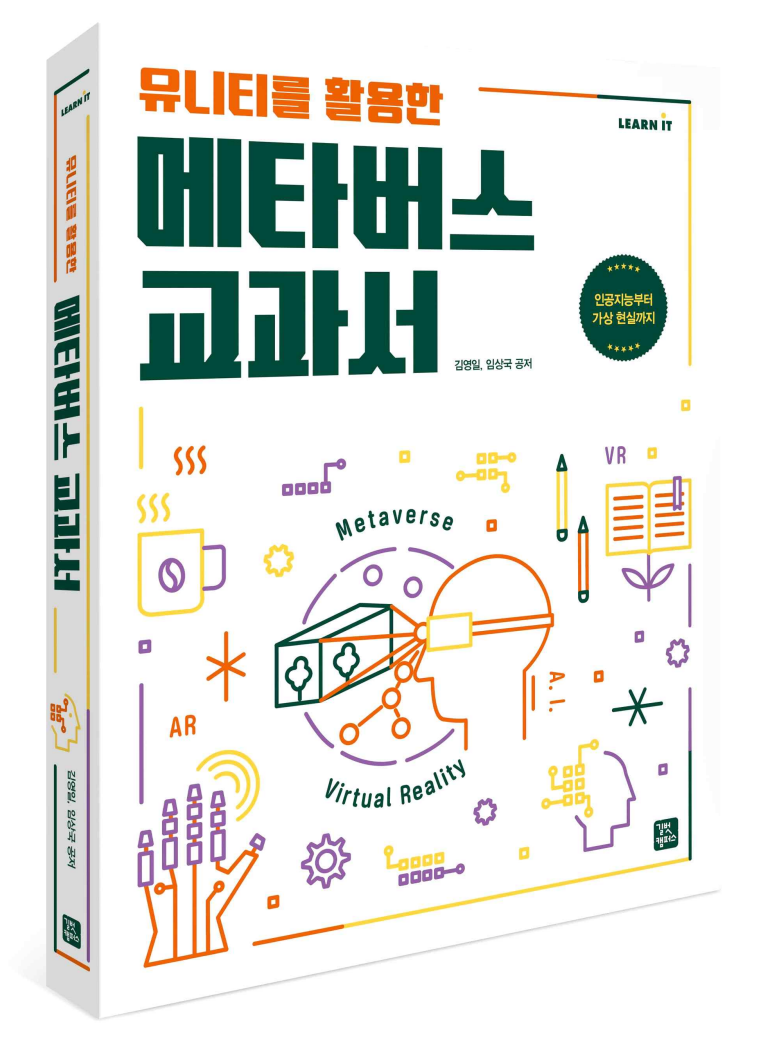

ISBN 979-11-407-0269-5 93000 | 김영일, 임상국 지음 | 480쪽 | 29,000원

## **인공지능부터 가상 현실까지 VR, AR 활용한 메타버스 개발 가이드**

다가온 언택트의 세계, 메타버스를 이해하고, 유니티로 코딩 실습하면서 누구나 쉽게 가상 콘

텐츠를 만들 수 있습니다.

온라인 게임부터 플랫폼 서비스 등 일상 속 메타버스를 위한 유니티 학습부터 다양한 예제를 통해 인공지능 AI부터 가상 콘텐츠, 증강 현실 구현 방법을 소개하고 있습니다. 직접 코딩하 고, 가상 공간의 오브젝트를 만들어 나만의 메타버스 콘텐츠를 개발할 수 있습니다.

## **이 책의 장점을 알려주는 3단계 학습 구조**

Step1 메타버스를 위한 이해와 기초 입문 Step2 메타버스를 위한 유니티 오브젝트 구조와 환경 제어 연습 Step3 메타버스 구현을 위한 인공지능 AI부터 VR, AR 실습

# **저자**

## **김영일 교수**

홍익대학교 영상대학원 인터랙션디자인과에서 석사 학위 졸업, 홍익대학교 일반대학원 영상· 인터랙션과 박사 학위 졸업, CJ오쇼핑, SK커뮤니케이션즈의 Nate, Cyworld, 11번가 등에서 UX/UI 디자이너로 근무, 삼성 PTKorea, GrouponKorea, 위메프 등에서 e-commerce UX/UI 팀장으로 근무하며 다양한 서비스 제작, 한양여자대학교 공과대학 Smart IT과 조교 수, Web/App UX/UI,Html & Css JavaScript Front-end, React, Node.js Back-end 개발, 메타버스 지향 C#/C++ Unity & Unreal VR/AR, Blender 3D 교육

## **임상국 교수**

홍익대학교 일반대학원 영상·인터렉션과 박사학위 졸업, 부산대학교 영상정보공학박사 수료,<br>메타버스 이론 및 콘텐츠 제작 과정, 2D/3D 실감콘텐츠, Unity 활용 VR/AR, 게임 콘텐츠 제작, 제페토를 활용한 1인 크리에이터 교육 등 전문, 현)영산대학교 게임VR학부 부교수, 한 국멀티미디어학회 이사, 한국e스포츠학회 학술이사, (사)SICACA캐릭터디자인협회 이사, 김해 시 문화콘텐츠산업 육성위원회 위원장, (사)부산방송, 영상포럼 디자인융합이사, 부산미술협회 분과회장, 부산 비엔날레 운영위원

# **차례**

**1장 | 메타버스의 이해** 1-1 Web의 진화를 통해서 본 메타버스 Web의 출현 Web 1.0 Web 2.0 Web 2.5 Web 3.0 1-2 4차 산업혁명과 통신기술의 이해 4차 산업혁명(Industry 4.0) 4차 산업혁명 주요 기술 통신기술의 변화와 이해 1-3 메타버스의 7가지 특징 오픈월드(Open World) 샌드박스 탈중앙화 창조경제(Creative Economy) NFT 상호작용성(Interactivity) 아바타 1-4 메타버스 4가지 유형 증강현실(Augmented Reality, AR) 라이프로깅(Lifelogging) 거울세계(Mirror World) 가상세계(Virtual World) **2장 | 메타버스와 인문학** 2-1 시지각 체계와 프레임 시각과 시각성 근대적 시각 체계 프레임 디지털 예술과 프레임의 변화 2-2 미디어를 통해서 본 가상현실 미디어의 역사 가상현실의 역사 몰입감 실감형 콘텐츠 소프트웨어 기업 동향

2-3 메타버스 원격현전

가상현실 기술 동향

사용자 인터페이스 기술

디지털 휴먼 디지털 트윈

### **3장 | 메타버스를 위한 XR 콘텐츠 플랫폼**

3-1 메타버스형 플랫폼 사례 분석 제페토(Zepeto) 로블록스(Roblox) 마인크래프트(Minecraft) 이프랜드(ifland) 디센터럴랜드(Decentraland) 어스 2(Earth 2) 더 샌드박스(The Sandbox) 게더타운(Gather Town) 페이스북 호라이즌 도깨비(DokeV) 오비스(OVICE) 마이크로소프트 메쉬(Microsoft Mesh) 엔비디아 옴니버스(NVIDIA Omniverse)

## **4장 | 메타버스를 위한 유니티 기초 입문**

4-1 유니티 설치 및 환경 세팅 유니티 설치 및 설정 유니티 인터페이스 주요 컴포넌트(Main Components) 4-2 유니티 기초 입문 오브젝트 만들기 연습 과제 ❶ 큐브 오브젝트로 의자 응용해서 만들기 Prefabs 연습 과제 ❷ 자동차 만들기 연습 과제 ❸ 프리팹을 활용하여 자동차 6대 만들기 Rigidbody Material Transparent Texture 연습 과제 ❹ 도미노 게임

## **5장 | 메타버스를 위한 유니티 오브젝트 구조와 핵심 C#**

5-1 Pivot/Center(상속 관계) 연습 과제 ❶ 지구와 달 또는 태양과 지구의 자전과 공전 표현하기 5-2 유니티 기초학습을 위한 C# C#이란 무엇인가? 클래스의 이해(객체지향 프로그램)

생명주기 데이터형 연산자 제어문 배열문 함수 클래스와 객체 접근 수식자 3D 공간의 벡터 3D 공간의 각도 제네릭(Generic) 기법 코루틴 자주 사용되는 유니티 문법 **6장 | 메타버스를 위한 유니티 환경 제어** 6-1 Transform Script 연습 과제 ❶ 구슬 이동하기 6-2 Light 연습 과제 ❷ 빛 구슬 만들기 6-3 Physic Material 6-4 유니티 Joint 연습 과제 ❸ 마찰력을 이용한 구슬 상자 만들기 6-5 Collider, Trigger 연습 과제 ❹ 충돌 감지하기 6-6 Audio 연습 과제 ❺ 사운드 추가하기 6-7 Terrain 연습 과제 ❻ 지형지 표면 만들기 연습 과제 ❼ 캐릭터 바라보기 6-8 SkyBox 6-9 Particle System

## **7장 | 메타버스를 위한 캐릭터 움직임**

7-1 캐릭터 이동, 방향, 움직임, 힘 Position 이동 AddForce 이동 7-2 캐릭터 점프 연습 과제 ❶ 공 굴리기 연습 과제 ❷ 캐릭터 움직이기 7-3 카메라 움직임 카메라 수동 움직임(단순한 3인칭 시점) 시네머신으로 움직임

연습 과제 ❸ 시네머신으로 카메라 움직이기 7-4 Standard Assets - Third Person Character 연습 과제 ❹ 방탈출 게임 만들기

## **8장 | 메타버스를 위한 인공지능 AI**

8-1 오브젝트 생성과 제거 : Instantiate( ), Destroy( ) 연습 과제 ❶ 캐릭터 무한 생성하기 8-2 인공지능을 이용한 AI 기능 : NavMesh Agent, FSM 8-3 ML-Agents

**9장 | 메타버스를 위한 캐릭터 애니메이션 UI** 9-1 캐릭터 움직임을 위한 Animation 9-2 메타버스 객체지향 UI

**10장 | 메타버스 플랫폼 따라하기 오픈월드** 10-1 오픈월드 : 인공지능을 이용한 AI 캐릭터 연습 과제 ❶ 오픈월드 인공지능 AI 캐릭터 만들기

**11장 | 메타버스 플랫폼 따라하기 VR** 11-1 가상현실 VR : 비트세이버 연습 과제 ❶ 비트세이버 클론 콘텐츠 만들기

**12장 | 메타버스 플랫폼 따라하기 AR** 12-1 증강현실 AR : 모바일 AR Foundation 연습 과제 ❶ AR 콘텐츠 설정하기 12-2 증강현실 AR Mask : Face Tracking 연습 과제 ❷ AR 페이스 트래킹하기

**13장 | 메타버스 플랫폼 따라하기 응용 예제** 13-1 샌드박스 : Voxel 알고리즘 연습 과제 ❶ Voxel 구성하기 13-2 가상공간 동시 접속 : Photon Engine 네트워크 접속, RPC 연습 과제 ❷ 네트워크 동시 접속하기

이미지 자료 출처 | 참고문헌 및 인터넷 사이트